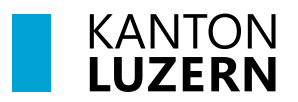

Finanzdepartement **Dienststelle Informatik** Postfach 3439 6002 Luzern Paketadresse: Ruopigenplatz 1, 6015 Luzern Telefon 041 228 56 15 informatik@lu.ch informatik.lu.ch

# **Anleitung**

# **Anmeldung WLAN KTLU-Internal für Android-Smartphones**

für Verwaltung und Schulen

#### Zweck des Dokuments / Ausgangslage

Dieses Dokument beschreibt den Umgang für die Anmeldung am WLAN «KTLU-Internal».

#### 1 Einleitung

Die Anleitung liefert Informationen über die Anmeldung, das Herstellen und Verbinden mit dem WLAN «KTLU-Internal» in Verwaltung und Schulen für Android-Smartphones.

Das WLAN «KTLU-Internal» ist öffentlich ersichtlich, es kann aber nur mit einem kantonalen Login (E-Mail-Adresse) verbunden werden.

### 2 Anmeldung am WLAN (Android-Smartphones)

Melden Sie sich am WLAN «KTLU-Internal» an. Dafür bitte folgende Punkte befolgen:

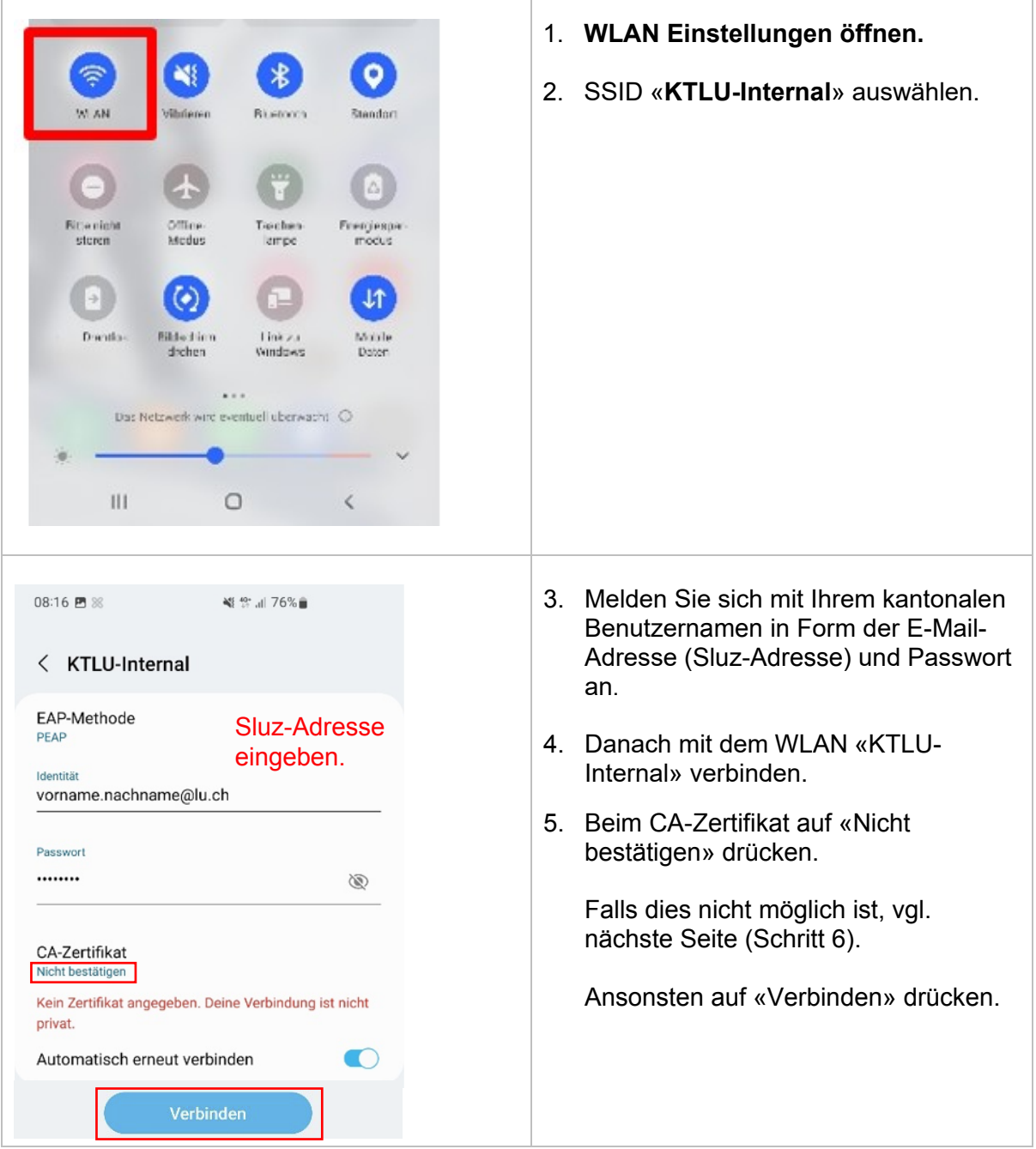

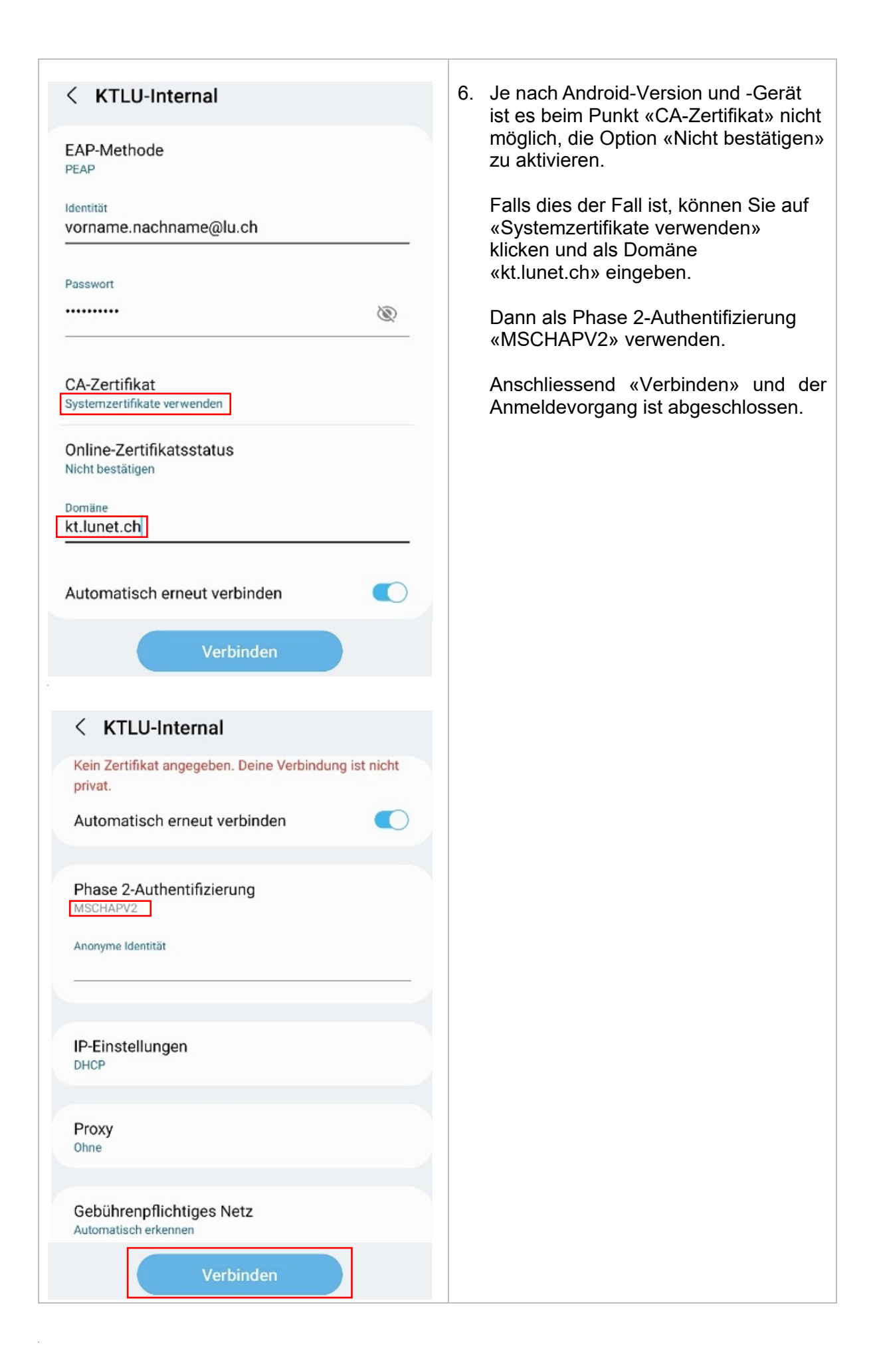

# **3 Hilfe**

Falls Sie Unterstützung benötigen, wenden Sie sich bitte an:

- Ihre/n ICT-Koordinator/In oder IT-Verantwortliche/r Ihrer Organisation
- Häufig gestellte Fragen:<https://informatik.lu.ch/intern/faq>
- Serviceanfrage (Ticket): [https://it-serviceportal.lu.ch](https://it-serviceportal.lu.ch/)
- [servicedesk@lu.ch](mailto:servicedesk@lu.ch) / 041 228 69 99

### Änderungs-/Versionenkontrolle

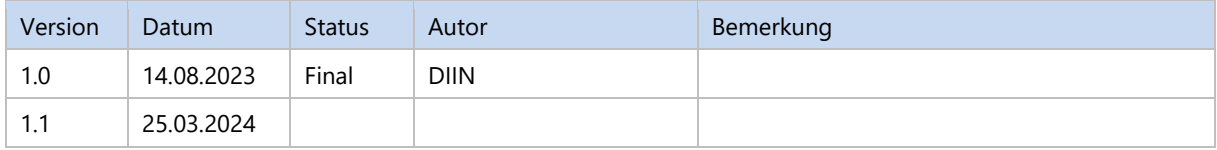

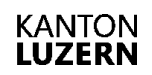

Finanzdepartement **Dienststelle Informatik** Ruopigenplatz 1 6015 Luzern

Telefon 041 228 56 15 www.informatik.lu.ch informatik@lu.ch